# Vectores usando GeoGebra Resta de Vectores (Métodos Gráficos) Ciencias Naturales (Física)

B.Sc. Oswaldo Otero Olarte Escuela Normal Superior (Charalá)

25 de Marzo de 2019

# **Índice**

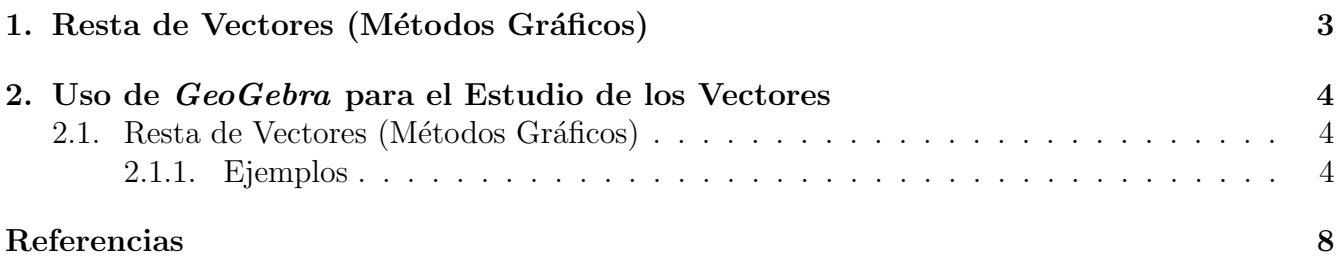

### <span id="page-2-0"></span>1. Resta de Vectores (Métodos Gráficos)

Tomamos dos vectores  $\vec{A}$  y  $\vec{B}$ , se define la resta vectorial  $\vec{R} = \vec{A} - \vec{B}$  de la siguiente manera [\[5\]](#page-7-1):

$$
\vec{R} = \vec{A} + \left(-\vec{B}\right) \tag{1}
$$

Para obtener el vector resta, primero es necesario determinar el opuesto de  $\vec{B},$  observemos:

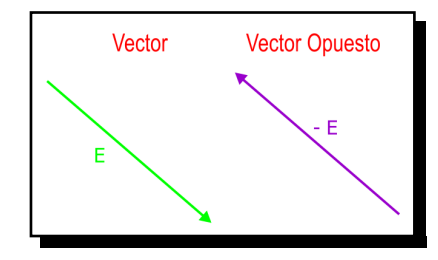

Figura 1: Vector Opuesto.

Luego de obtener el vector opuesto, podemos aplicar cualquiera de los métodos aprendidos para calcular la suma de vectores. A continuación presentamos un diagrama que muestra la resta vectorial a traves del método del polígono y otro a través del método del paralelogramo.

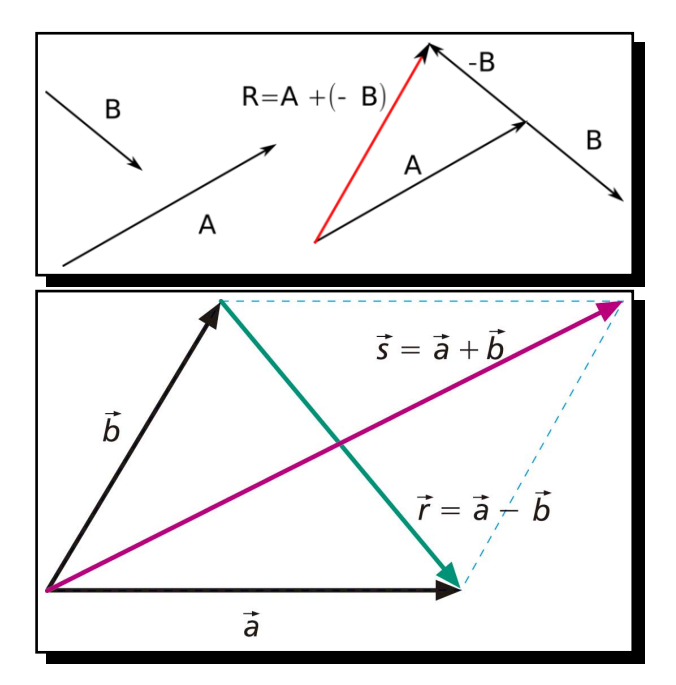

Figura 2: Resta Vectorial (Método del Polígono y Paralelogramo).

#### <span id="page-3-0"></span>2. Uso de GeoGebra para el Estudio de los Vectores

El software educativo se utiliza con el siguiente objetivo:

Sumar y restar vectores a traves de métodos gráficos (Paralelogramo y Polígono)

#### <span id="page-3-1"></span>2.1. Resta de Vectores (Métodos Gráficos)

#### <span id="page-3-2"></span>2.1.1. Ejemplos

Representar los vectores opuestos.

■  $\vec{A} = 4.0$  [cm]  $\leq 120°$  $\vec{B} = 4.0$  [cm]  $\triangleleft 0^{\circ}$   $\vec{D} = 3.0$  [cm]  $\triangleleft -60^{\circ}$  $\vec{C} = 4.5$  [cm]  $\triangleleft 225°$   $\vec{E} = 1.0$  [cm]  $\triangleleft 270°$ 

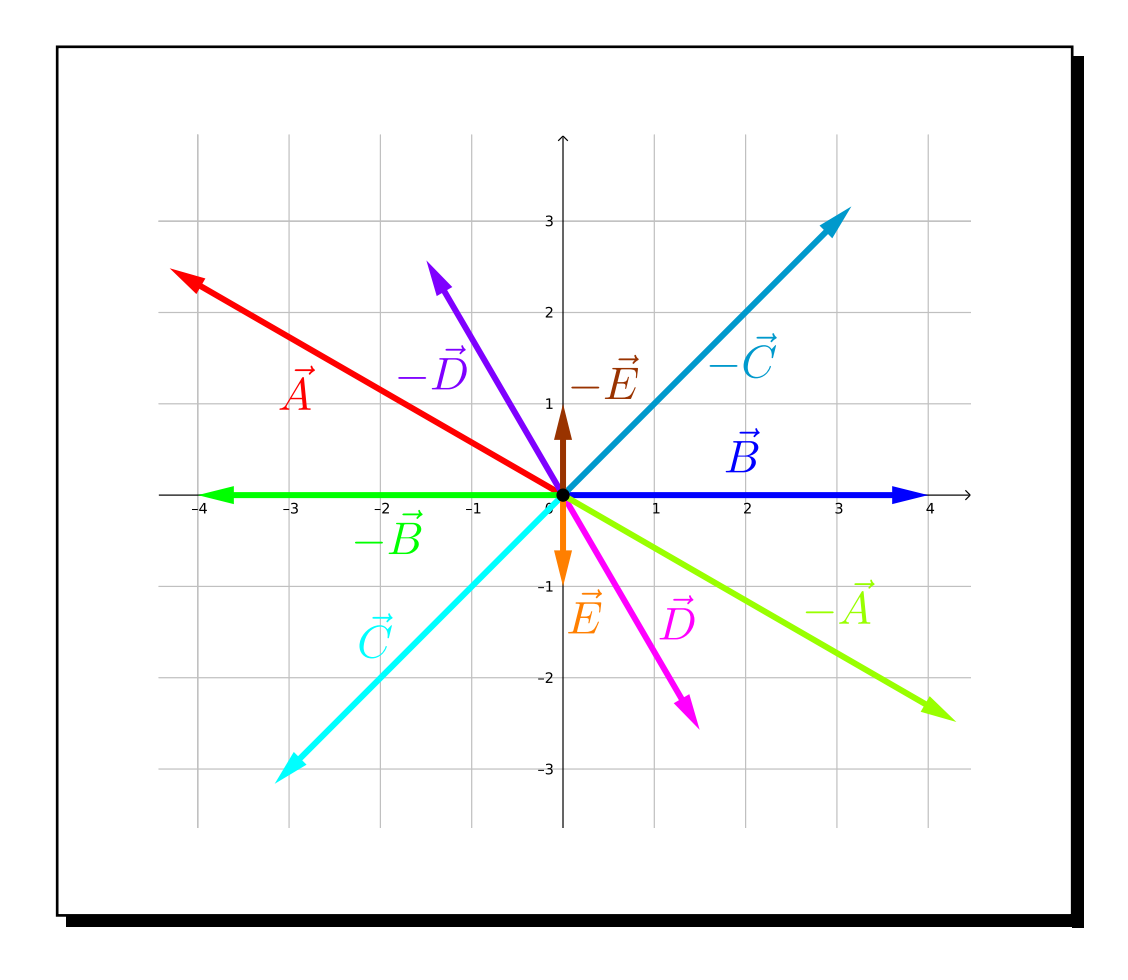

Efectuar las siguientes operaciones:

Primer plano:  $\vec{R} = \vec{A} - \vec{B}$  con  $\vec{A} = 6.0$  [cm]  $\ll 120°$  y  $\vec{B} = 5.0$  [cm]  $\ll 0°$ 

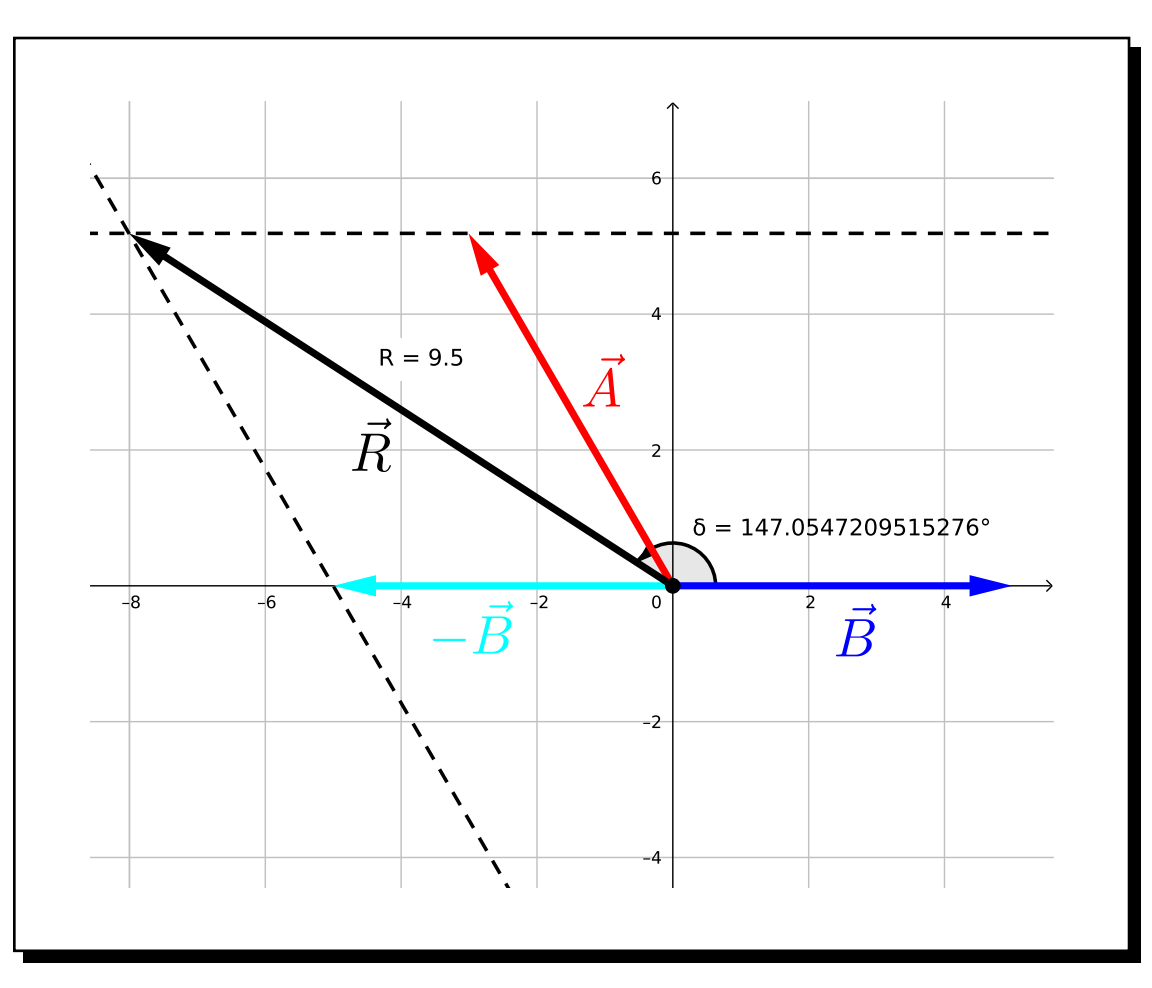

Figura 3: El valor de  $\vec{R}$ es 9,5 en magnitud y 147° de dirección.

Segundo plano:  $\vec{R}=\vec{B}-\vec{A}$  con  $\vec{B}=4,0\,[{\rm cm}]$   $\vartriangleleft$   $45^\circ$  y  $\vec{A}=6,0\,[{\rm cm}]$   $\vartriangleleft$   $120^\circ$ 

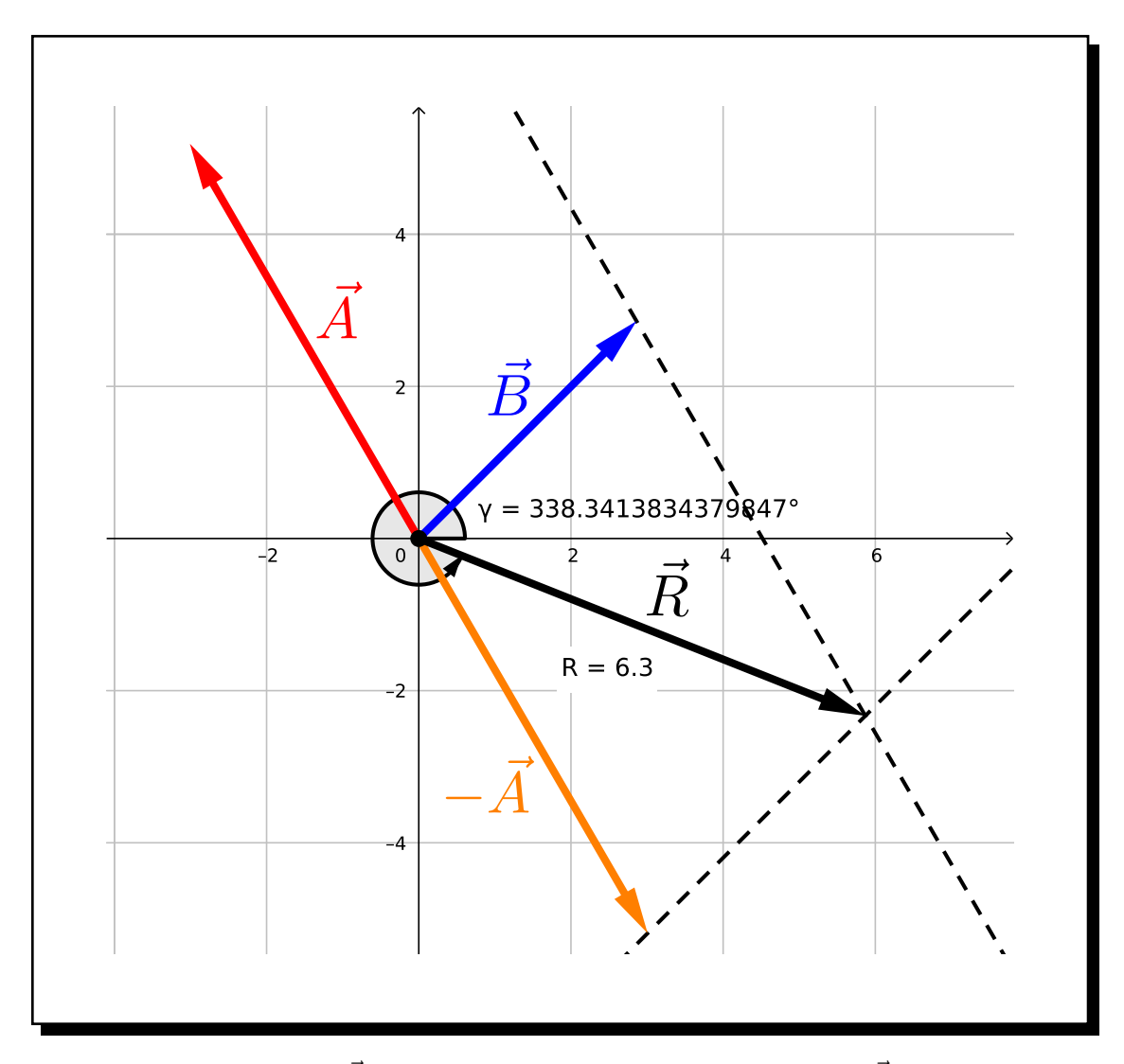

**Figura 4:** El valor de  $\vec{R}_1$  es 6,3 en magnitud y 338° de dirección.  $\vec{R}_1 \approx 6,3$   $\angle$  338°

A continuación presentamos un listado de vectores:

 $\vec{A} = 5,0 \,\text{[cm]} \, \triangleleft \, 150^{\circ}$  $\vec{B} = 4.0$  [cm]  $\vartriangleleft 0^{\circ}$  $\vec{C} = 4.5$  [cm]  $\triangleleft 225^\circ$  $\vec{D} = 3.0$  [cm]  $\ll -60°$  $\vec{E} = 1,0 \,\text{[cm]} \,\vartriangleleft \, 270^{\circ}$ 

Tercer plano:  $\vec{R}_3 = \vec{A} - \vec{C} + \vec{B} - \vec{D} - \vec{E}$ 

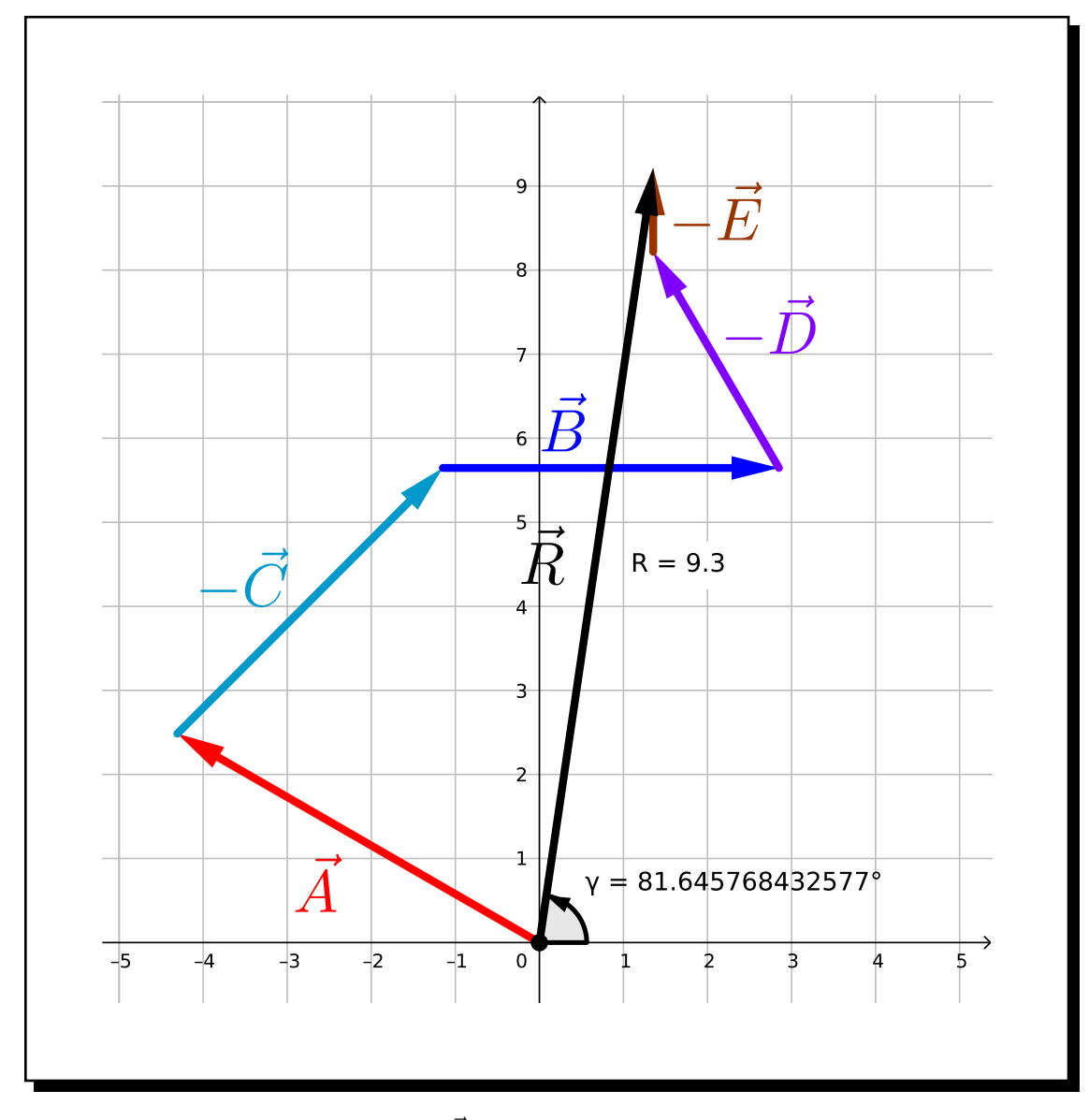

Figura 5: El valor de  $\vec{R}$  es 9,3 en magnitud y 82° de dirección.

### <span id="page-7-0"></span>Referencias

- [1] GeoGebra, Aplicaciones Matemáticas, Disponible en https://www.geogebra.org/?lang=es.
- [2] Educaplus.com, Escalares y Vectores, Disponible en http://www.educaplus.org/movi/1 2escavect.html.
- [3] Wikipedia, Vector, Disponible en https://es.wikipedia.org/wiki/Vector.
- [4] Matemáticas Modernas, Suma de Vectores por el Método Gráfico, Disponible en https://matematicasmodernas.com/suma-de-vectores-por-el-metodo-grafico/.
- <span id="page-7-1"></span>[5] Mi Profe.com, Resta de Vectores, Disponible en https://miprofe.com/resta-de-vectores/.